$<<3d$ s Max $2011$   $+$ 

<<3ds Max2011

- 13 ISBN 9787030314932
- 10 ISBN 703031493X

出版时间:2011-9

 $\frac{1}{2}$ 

页数:328

PDF

http://www.tushu007.com

## $<<3d$ s Max $2011$   $+$

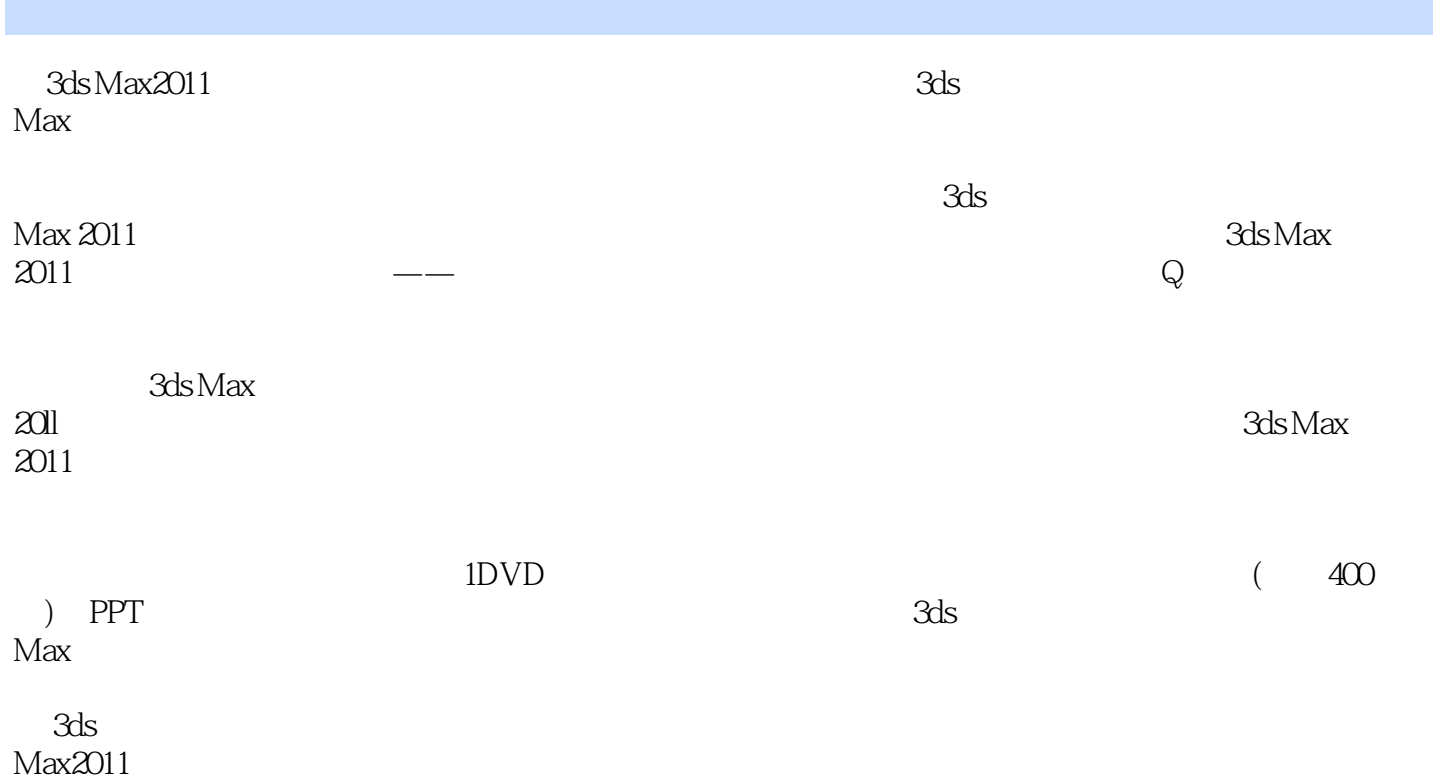

 $<<3d$ s Max $2011$   $>$ 

```
11.11.1.11.1.21.21.211.221.231.241.31.41.5
 2 3ds Max 2011
2121.1 3ds Max
 21.221.321.421.522221222
 223
 224
 225
 226
 2.2.723
242.5
 3 3ds Max
3.1 3ds Max
32
 321 Polygon
 322 NURBS
 323 Patch
3.3 3ds Max
 331
 332
 333
 334
34 3ds Max1——
 341
 342
 343
```

```
35 3ds Max 2——
 3.5.1352353
36
37
 4 3ds Max
4.142
 4.2.1 Edit Spline
 4.2.2 Extrude
 423 Lathe
 4.24 Bevel
 4.25 Bevel Profile
43
 4.3.1 Bend
 432 Taper
 4.33 Twist
 4.34 Spherify
 4.35 Lattice
 436 Slice
 437 FFD
 438 Melt
 439 Noise
44
45
 5 3ds Max
5.1525215.2.2
5235.24
 5.25
5.3
 5.31
 5.32
 5.33
 5.34
545.5
 6 \quad 3ds Max
6.1
62 Loft
 6.2.1
 622
6.3 Boolean
```
 $<<3d$ s Max $2011$   $<$ 

64 6.4.1 Morph Scatter 6.4.2 Conform Connect 6.4.3 BlobMesh 6.4.4 ShapeMerge 6.4.5 Terraln Mesher 6.5 6.5.1 ProBoolean 6.5.2 ProCutter 66 67 7 3ds Max  $7.1$  $7.1.1$  $7.1.2$ 7.1.3  $7.1.4$  $7.1.5$  $7.1.6$  $7.2$  $7.21$ 7.22  $7.3$  $7.4$ 8 3ds Max  $81$ 8.1.1 8.1.2 Edit Mesh 8.1.3 Edit Poly 8.1.4 MeshSmooth 82 8.2.1 1—— Edit Mesh<br>8.2.2 2—— Edit Mesh  $8.22$   $2$ — Edit Mesh 83 84 9 3ds Max 9.1  $9.1.1$  $9.1.2$  $9.1.3$ 9.2  $9.3$  $9.4$ 10 3ds Max  $10.1$  $10.11$  $10.1.2$ 

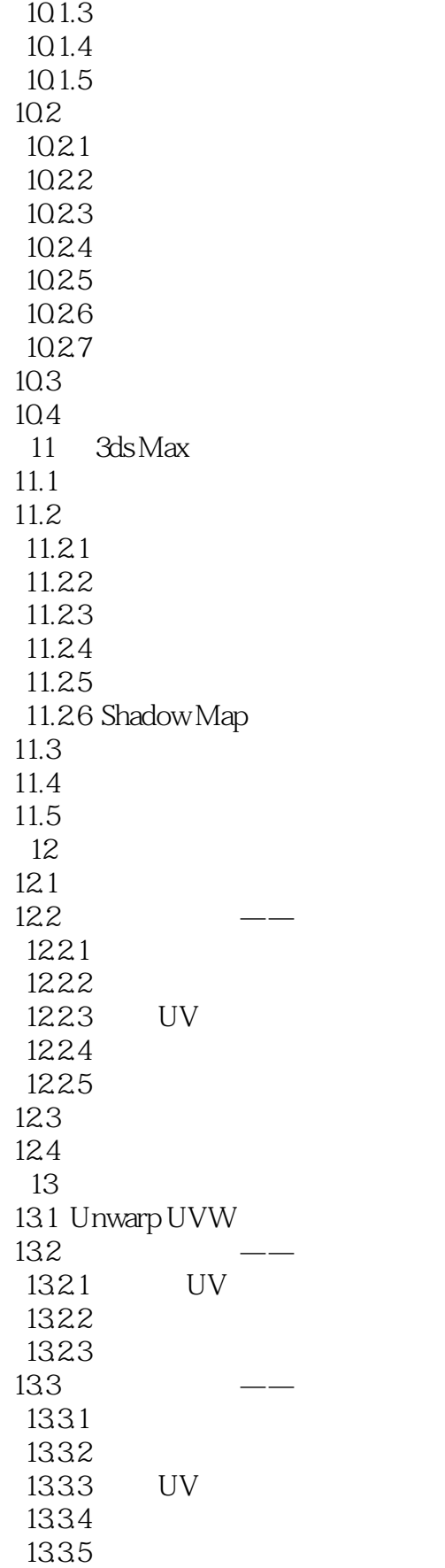

# $\vert$  , tushu007.com  $\vert$

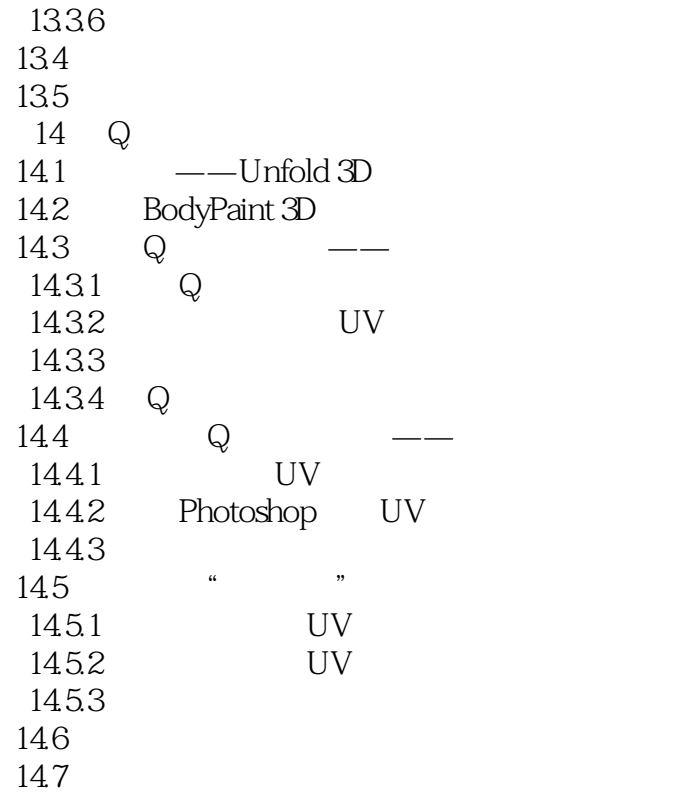

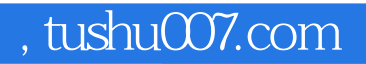

## $<<3d$ s Max $2011$   $+$

本站所提供下载的PDF图书仅提供预览和简介,请支持正版图书。

更多资源请访问:http://www.tushu007.com